### **BAB III**

#### **METODE PENELITIAN**

#### **A. Jenis dan Pendekatan Penelitian**

Jenis penelitian ini adalah penelitian lapangan, yaitu penelitian yang dilakukan dengan terjun langsung ke lapangan untuk meneliti perbedaan hasil belajar matematika siswa dengan menggunakan metode kooperatif tipe *Think Pair Share* dan metode kooperatif tipe *Thinking Aloud Pair Problem Solving* pada materi operasi bilangan pecahan di kelas XI MA Raudhatusysyubban Kabupaten Banjar tahun pelajaran 2016/2017.

Karena data yang didapat adalah data kuantitatif, yaitu data yang berupa bilangan/angka dan analisis secara statistik, maka penelitian ini termasuk dalam pendekatan kuantitatif. Menurut Saifuddin Azwar, "penelitian dengan pendekatan kuantitatif menekankan analisisnya pada data-data numerikal (angka) yang diolah dengan metode statistika. $<sup>1</sup>$ </sup>

### **B. Metode dan Desain Penelitian**

 $\overline{a}$ 

Metode penelitian yang digunakan dalam penelitian ini adalah metode eksperimen. Adapun desain penelitian eksperimen ini adalah *True Experimental Design*  (eksperimen yang betul-betul). Desain penelitian *True Experimental* ini memungkinkan peneliti untuk mengontrol semua variabel luar yang mempengaruhi jalannya eksperimen.

<sup>&</sup>lt;sup>1</sup> Saifuddin Azwar, Metode Penelitian, (Yogyakarta: Pustaka Pelajar, 2005), h. 5.

Ciri utama dari *True Experimental* adalah sampel yang digunakan untuk eksperimen diambil secara random dari populasi tertentu.<sup>2</sup> Dalam penelitian ini kelompok eksperimen diajar menggunakan model kooperatif tipe *think pair share* (TPS) dan model kooperatif tipe *thinking aloud pair problem solving* (TAPPS)*.*

Jenis desain penelitian eksperimen yang digunakan adalah desain Kelompok Pembanding Pascates Beracak (*Randomized Posttest-Only Comparison Group Design)*. Desain penelitian ini sama dengan Desain Kelompok Pembanding Prates-Pascates Beracak tetapi tanpa tes awal.<sup>3</sup> Dalam Desain Kelompok Pembanding Pascates Beracak ini dipilih dua kelompok secara acak. Kelompok A diberi perlakuan 1 dan kelompok B diberi perlakuan 2, setelah itu diberikan tes akhir.<sup>4</sup> Adapun variabel yang diberikan pada perlakuan 1 dan perlakuan 2 pada penelitian ini adalah model pembelajaran kooperatif tipe *Think Pair Hare* (TPS) dan model pembelajaran kooperatif tipe *Thinking Aloud Pair Problem Solving* (TAPPS).

4 *Ibid.,* h.205.

<sup>2</sup> Sugiyono, *Metode Penelitian Pendidikan Pendekatan Kuantitatif, Kualitatif, dan R&D,*  (Bandung: Alfabeta, 2013), h.112.

<sup>3</sup>Nana Syaodih Sukmadinata, *Metode Penelitian Pendidikan,* (Bandung: PT Remaja Rosdakarya, 2010), h.206.

### **C. Populasi dan Sampel Penelitian**

### **1. Populasi**

Populasi adalah keseluruhan subjek penelitian.<sup>5</sup> Populasi pada penelitian ini adalah seluruh siswa kelas XI IPS MA Raudhatusysyubban, yang terdiri dari 2 kelas yaitu kelas XI IPS 1 dan XI IPS 2.

Tabel 3. 1. Distribusi Populasi Penelitian

| No. | <b>Kelas</b> | <b>Jumlah Siswa</b> | <b>Jumlah Seluruh Siswa</b> |
|-----|--------------|---------------------|-----------------------------|
|     | XI IPS 1     |                     | 60                          |
|     | XI IPS 2     |                     |                             |

## **2. Sampel**

 $\overline{\phantom{a}}$ 

Sampel adalah sebagian dari jumlah populasi yang dipilih untuk sumber data.<sup>6</sup> Pengambilan sampel dilakukan melalui teknik sampling jenuh. Sampling jenuh adalah teknik penentuan sampel bila semua anggota populasi digunakan sebagai sampel. Pada penelitian ini sampelnya adalah semua anggota populasi yaitu siswa kelas XI IPS MA Raudhatusysyubban yang terdiri dari dua kelas yaitu kelas XI IPS 1 dan kelas XI IPS 2, yang mana keduanya akan dijadikan sebagai kelompok eksperimen I dan kelompok eksperimen II. Dalam pemberian perlakuan, dilakukan secara acak dengan mengundi kedua sampel untuk menentukan kelas mana yang akan diajar dengan menggunakan model

<sup>5</sup> Suharsimi Arikunto, *Prosedur Penelitian Suatu Pendekatan Praktik, op. cit.*, h. 173.

<sup>6</sup>Hariwijaya dan Triton PB, Pedoman Penulisan Ilmiah Skripsi Dan Tesis, (Yogyakarta: Oryza, 2011), h.66.

pembelajaran kooperatif tipe *Think Pair Share* (TPS) atau *Thinking Aloud Pair Problem Solving* (TAPPS).

| No               | <b>Kelas</b> | <b>Jumlah Siswa</b> | <b>Model Pembelajaran</b>                                                               | Keterangan    |
|------------------|--------------|---------------------|-----------------------------------------------------------------------------------------|---------------|
|                  | XI IPS 1     | 30                  | Kooperatif Tipe Think<br>Pair Share (TPS)                                               | Eksperimen I  |
| $2_{\cdot\cdot}$ | XI IPS 2     | 30                  | Kooperatif<br>Tipe<br><b>Thinking</b><br>Aloud<br>Pair<br>Problem<br>Solving<br>(TAPPS) | Eksperimen II |
|                  | Jumlah       | 60                  |                                                                                         |               |

Sampel adalah sebagian Tabel 3. 2. Distribusi Sampel Penerima Perlakuan

### **D. Data dan Sumber Data**

## **1. Data Pokok dan Data Penunjang**

Data pokok yang digali dalam penelitian ini ada dua yaitu data pokok dan data penunjang.

# **a. Data Pokok**

Data pokok dalam penelitian ini adalah:

- 1) Data hasil belajar siswa menggunakan model pembelajaran Kooperatif tipe *Think Pair Share* (TPS) kelas XI IPS 1 di MA Rudhatusysyubban.
- 2) Data hasil belajar siswa menggunakan model pembelajaran Kooperatif tipe *Thinking Aloud Pair Problem Solving* (TAPPS) kelas XI IPS 2 di MA Rudhatusysyubban.

# **b. Data Penunjang**

Adapun data yang diperlukan sebagai penunjang adalah

1) Gambaran umum lokasi penelitian yaitu MA Raudhatusysyubban

- 2) Keadaan siswa MA Raudhatusysyubban
- 3) Keadaan dewan guru dan staf tata MA Raudhatusysyubban
- 4) Sarana dan prasarana sekolah serta jadwal belajar

# **2. Sumber Data**

Untuk memperoleh data di atas diperlukan data sebagai berikut:

- a. Responden, yaitu seluruh siswa kelas XI di MA Raudhatusysyubban.
- b. Informan, yaitu kepala sekolah, guru matematika yang mengajar di kelas XI IPS, dan staf tata usaha di MA Raudhatusysyubban.
- c. Dokumen, yaitu semua catatan ataupun arsip yang memuat data-data atau informasi yang mendukung dalam penelitian ini yang berasal dari guru maupun tata usaha.

### **E. Teknik Pengumpulan Data**

Teknik pengumpulan data yang digunakan dalam penelitian ini adalah sebagai berikut:

**1. Tes**

 $\overline{\phantom{a}}$ 

Penelitian ini menggunakan tes prestasi yaitu tes yang digunakan untuk mengukur pencapaian seseorang setelah mempelajari sesuatu.<sup>7</sup> Metode tes adalah serentetan pertanyaan atau latihan serta alat lain yang digunakan untuk mengukur keterampilan, pengetahuan inteligensi, kemampuan atau bakat yang dimiliki oleh individu atau kelompok. Jenis tes yang digunakan dalam penelitian ini adalah tes matematika.

<sup>7</sup> Suharsimi Arikunto, *Dasar-dasar Evaluasi Pendidikan*, (Jakarta: Bumi Aksara, 2002), h. 143.

Tes diberikan pada pertemuan keempat dimana tes ini berupa tes sumatif, yang diberikan dengan tujuan mengukur pemahaman siswa terhadap materi yang telah dipelajari mengenai materi peluang.

## **2. Dokumentasi**

Metode dokumentasi yaitu mencari data mengenai hal-hak atau variabel yang berupa catatan, transkrip, buku, surat kabar, majalah, prasasti, notulen rapat, lengger, agenda dan sebagainya.<sup>8</sup>

Dokumentasi dilakukan untuk pengumpulan data dalam pelaksanaan pembelajaran matematika, dengan menggunakan media, serta arsip-arsip sekolah MA Raudhatusysyubban yang dibutuhkan dan foto-foto kegiatan untuk melengkapi data yang diperlukan.

# **3. Observasi**

Metode observasi adalah metode pengumpulan data yang digunakan untuk menghimpun data penelitian, data-data penelitian tersebut diamati oleh peneliti.<sup>9</sup> Observasi atau pengamatan merupakan suatu teknik atau cara mengumpulkan data dengan jalan mengadakan pengamatan terhadap kegiatan yang sedang berlangsung.

Teknik ini digunakan untuk memperoleh data penunjang tentang deskripsi lokasi penelitian, keadaan siswa, jumlah dewan guru dan staf tata usaha, sarana dan prasarana, serta jadwal belajar di MA Raudhatusysyubban.

<sup>8</sup> Suharsimi Arikunto*, op. cit.*, h. 274.

<sup>9</sup>M. Burhan Bungin, *op.cit*., h. 134.

## **4. Wawancara**

Wawancara adalah sebuah proses memperoleh keterangan untuk tujuan penelitian dengan cara tanya jawab sambil bertatap muka antara pewawancara dengan responden atau orang yang diwawancarai, dengan atau tanpa menggunakan pedoman wawancara.<sup>10</sup> Menurut Sugiyono, "Wawancara digunakan sebagai teknik pengumpulan data apabila peneliti ingin melakukan studi pendahuluan untuk menentukan permasalahan yang harus diteliti, dan juga apabila peneliti ingin mengetahui hal-hal dari responden yang lebih mendalam dan jumlah respondennya sedikit/kecil".<sup>11</sup>

Wawancara digunakan untuk melengkapi dan memperkuat data yang diperoleh peneliti dari teknik observasi dan dokumentasi. Untuk lebih jelasnya mengenai data, sumber data, dan teknik pengumpulan data, maka dilihat dari tabel berikut ini.

| N <sub>0</sub> | Data                                                        | <b>Sumber Data</b> | <b>Teknik</b><br>Pengumpulan<br>Data |
|----------------|-------------------------------------------------------------|--------------------|--------------------------------------|
|                | Data pokok, meliputi:                                       | Responden          | Dokumentasi                          |
|                | Kemampuan awal matematika<br>siswa (nilai Ulangan<br>Tengah |                    |                                      |
|                | Semester ganjil).                                           |                    |                                      |
|                | b. Hasil belajar siswa                                      | Responden          | <b>Tes</b>                           |

Tabel 3. 3. Data, Sumber Data, dan Teknik Pengumpulan Data

<sup>10</sup>*Ibid*., h. 126.

<sup>11</sup>Sugiyono*, op. cit.,* h. 121.

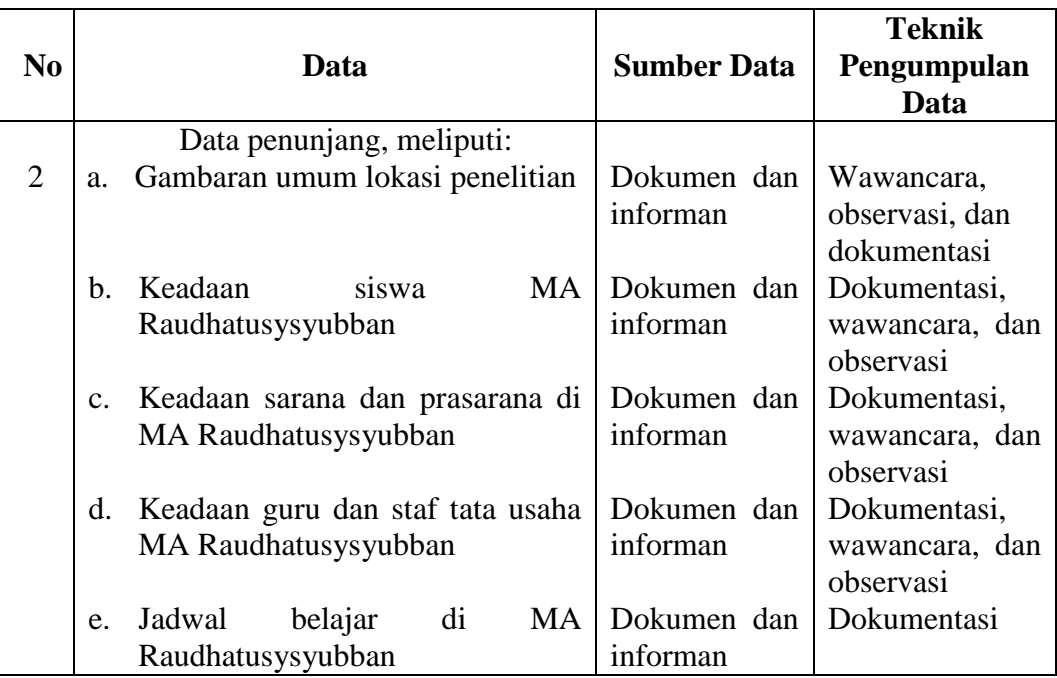

## **F. Pengembangan Instrumen Penelitian**

# **1. Penyusunan Instrumen**

Penyusunan instrumen tes memperhatikan beberapa hal, yaitu:

- a. Sesuai dengan tujua penelitian.
- b. Soal mengacu pada Kurikulum Tingkat Satuan Pendidikan (KTSP)
- c. Penilaian dilihat dari aspek kognitif.
- d. Butir-butir soal berbentuk uraian.

# **2. Pengujian Instrumen Tes**

Menurut Arikunto, tes yang baik adalah tes yang harus valid dan reliabel.<sup>12</sup>

Selain itu dalam menganalisis butir soal juga diperlukan daya pembeda dan tingkat kesukaran agar dapat meningkatkan mutu soal yang telah dibuat dan dapat mengidentifikasi kekurangan-kekurangan dalam tes atau dalam pembelajaran.

<sup>12</sup> Suharsimi Arikunto*, op.cit*., h. 57.

Oleh karena itu, sebelum dilakukan pengumpulan data terlebih dahulu dilaksanakan uji coba untuk mengetahui validitas, reliabilitas, daya pembeda dan tingkat kesukaran soal-soal yang akan diujikan. Adapun pelaksanaan uji coba dilakukan diluar subjek penelitian. Analisis butir soal yang digunakan pada penelitian ini adalah validitas, reliabilitas, daya pembeda dan tingkat kesukaran tes.

#### **a. Validitas**

Menurut Sugiyono, "instrumen yang valid berarti alat ukur yang digunakan untuk mendapatkan data (mengukur) itu valid. Valid berarti instrumen tersebut dapat digunakan untuk mengukur apa yang seharusnya diteliti<sup>". 13</sup> Menurut Suharsimi, untuk menentukan validitas butir soal digunakan rumus korelasi product momen dengan angka kasar, yaitu:

$$
r_{xy} = \frac{N \sum XY - (\sum X)(\sum Y)}{\sqrt{\{N \sum X^2 - (\sum X)^2\} \{N \sum Y^2 - (\sum Y)^2\}}}
$$

Keterangan:  $r_{xy}$  = koefisien korelasi product momen

- $N =$ jumlah siswa
- $X =$ skor item soal
- $Y =$ skor total siswa $^{14}$

Harga  $r_{xy}$  perhitungan dibandingkan dengan r pada tabel harga kritik Product momen dengan taraf signifikansi 5%, jika  $r_{xy} \ge r_{table}$  maka butir soal tersebut valid.

<sup>13</sup> Sugiyono, *op.cit.,* h. 121.

<sup>14</sup> Suharsimi Arikunto, *op.cit*., h. 146.

Interpretasi terhadap nilai koefisien korelasi  $r_{xy}$  digunakan kriteria berikut ini:

Tabel 3.4. Klasifikasi Interpretasi Validitas

| Nilai $r_{xy}$            | Interpretasi  |
|---------------------------|---------------|
| $0.80 < r_{xy} \leq 1.00$ | Sangat tinggi |
| $0.60 < r_{xy} \leq 0.80$ | Tinggi        |
| $0.40 < r_{xy} \leq 0.60$ | Cukup         |
| $0,20 < r_{xy} \leq 0,40$ | Rendah        |
| $0 \le r_{xy} \le 0.20$   | Sangat rendah |

# **b. Reliabilitas**

Menurut Sugiyono, "instrumen yang reliabel adalah instrument yang bila digunakan beberapa kali untuk mengukur objek yang sama akan menghasilkan data yang sama".<sup>15</sup> Soal yang reliabel berarti soal tersebut ajeg dan handal dalam mengukur suatu objek. Berdasarkan pendapat Suharsimi, untuk menentukan reliabilitas instrumen penelitian berupa perangkat soal, maka digunakan rumus alpha, yaitu:

$$
r_{11} = \left(\frac{n}{n-1}\right) \left(1 - \frac{\sum \sigma_i^2}{\sigma_t^2}\right)
$$

Keterangan :  $r_{11}$  = reliabilitas instrument yang dicari  $\sum \sigma_i^2$  = jumlah varians skor tiap-tiap butir soal  $\sigma_t^2$  = varians total  $n =$  jumlah butir soal.<sup>16</sup>

<sup>15</sup> Sugiyono, *op.cit.,* h. 121.

<sup>16</sup> *Ibid*, h. 109.

Untuk memberikan interpretasi terhadap  $r_{11}$ , maka harga  $r_{11}$ yang didapat dari hasil perhitungan kemudian dibandingkan dengan harga  $r_{table}$  dengan taraf signifikansi 5%, jika  $r_{11} \ge r_{table}$  maka butir soal tersebut reliabel. Interpretasi nilai  $r_{11}$  mengacu pada pendapat Guilford

Nilai Interpretasi  $0 \leq r_{11} \leq 0.20$  $0,20 < r_{11} \leq 0,40$  $0,40 < r_{11} \leq 0,70$  $0,70 < r_{11} \leq 0,90$  $0.90 < r_{11} \leq 1.00$ Sangat rendah Rendah Sedang Tinggi Sangat tinggi

Tabel 3.5. Klasifikasi Interpretasi Reliabilitas

#### **3. Hasil Uji Coba**

Sebelum penelitian dilaksanakan peneliti terlebih dahulu melakukan uji coba instrumen soal. Uji coba ini dilaksanakan di MA Raudhatusysyubban pada kelas XII IPA yang berjumlah 30 orang dan kelas XII IPS yang berjumlah 27 orang. Yang mana XII IPS mengerjakan soal perangkat 1 dan XII IPS mengerjakan soal perangkat 2. Skor maksimum setiap butir soal berbeda tergantung taraf kesukaran setiap butir tersebut. Dari data hasil uji coba diperoleh data berupa nilai, kemudian dilakukan perhitungan untuk validitas dan reliabilitas.

Berdasarkan hasil perhitungan yang telah diujikan, maka untuk menentukan instrumen tes yang digunakan dalam penelitian ini, peneliti memilih instrument yang memiliki validitas dan reliabel yang tinggi. Adapun hasil perhitungan untuk validitas dan reliabilitas butir soal disajikan dalam table berikut:

| <b>Butir Soal</b> | $r_{xy}$ | $r_{tablel}$ | Keterangan  | $r_{11}$ | Keterangan |
|-------------------|----------|--------------|-------------|----------|------------|
|                   | 0,402    |              | *valid      |          |            |
|                   | $-0,239$ |              | Tidak Valid |          |            |
|                   | 0,677    | 0,361        | *valid      | 0,653    | Reliabel   |
|                   | 0,739    |              | *valid      |          |            |
|                   | 0,642    |              | *valid      |          |            |
|                   | 0,751    |              | *valid      |          |            |

Tabel 3.6. Harga Validitas dan Reliabilitas Soal Uji Coba Perangkat 1

Berdasarkan hasil uji validitas dan reliabilitas instumen tes, maka dapat disimpulkan dari 6 soal perangkat 1 yang memenuhi kriteria pada uji validitas dan reliabilitas adalah soal nomor 1, 3, 4, 5, dan 6.

| <b>Butir Soal</b> | $r_{xy}$ | $r_{tablel}$ | Keterangan | $r_{11}$ | Keterangan |
|-------------------|----------|--------------|------------|----------|------------|
|                   | 0,645    |              | *valid     |          |            |
|                   | 0,718    |              | *valid     |          |            |
|                   | 0,673    | 0,381        | *valid     | 0,789    | Reliabel   |
|                   | 0,624    |              | *valid     |          |            |
|                   | 0,869    |              | *valid     |          |            |
|                   | 0,714    |              | *valid     |          |            |

Tabel 3.7. Harga Validitas dan Reliabilitas Soal Uji Coba Perangkat 2

Berdasarkan hasil uji validitas dan reliabilitas instumen tes, maka dapat disimpulkan dari 6 soal perangkat 2 yang memenuhi kriteria pada uji validitas dan reliabilitas adalah soal nomor 1, 2, 3, 4, 5, dan 6.

Soal yang dijadikan instrumen penelitian adalah 6 soal dari 12 soal yang memenuhi kriteria valid dan reliable yang tinggi.

Dari tabel 3.6 sampai 3.7 yang akan di ambil soal untuk tes akhir adalah untuk perangkat 1 yaitu nomor 3, 4 dan 6 serta untuk perangkat 2 yaitu nomor 1, 2, dan 5.

## **G. Desain Pengukuran**

Dalam rangka mempermudah tahap analisis data pada bab IV, maka diperlukan suatu variabel yang akan diukur dalam penelitian ini, yaitu hasil belajar siswa.

Indikator: Nilai tes akhir siswa pada pembelajaran ulangan akhir.

Cara penilaian hasil belajar siswa menggunakan rumus dari Usman dan Setiawati yaitu dengan rumus:

$$
N = \frac{skor\,perolehan}{skor\,maksimum} \times 100
$$

Keterangan: N= nilai akhir.<sup>17</sup>

Nilai akhir hasil belajar siswa akan diinterpretasikan menggunakan pedoman dari Keputusan Dinas Pendidikan Provinsi Kalimantan Selatan sebagai berikut:

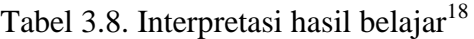

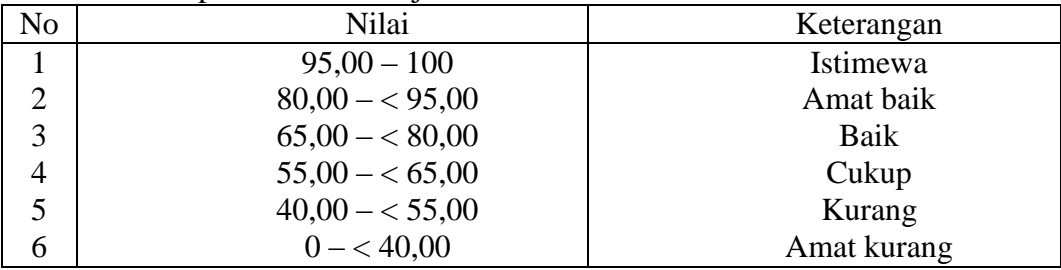

<sup>17</sup> Uzer Usman dan Lilis Setiawati, *Optimalisasi Kegiatan Belajar Mengajar,* (Bandung: PT. Remaja Rosdakarya, 1993), h. 136.

<sup>18</sup> Keputusan Kepala Dinas Propinsi Kalimantan Selatan, *Pedoman Penyelenggaraan Ujian Akhir Sekolah dan Ujian Akhir Nasional Bagi Sekolah/Madrasah Tahun Pelajaran 2003/2004 Propinsi Kalimantan Selatan,* (Kalimantan selatan: Pemerintah Propinsi Kalimantan Selatan Dinas Pendidikan, 2004).

Selanjutnya nilai yang didapat akan diproses dengan uji statistik untuk mengetahui ada tidaknya perbedaan yang signifikan dari hasil belajar kedua kelas yang diteliti yang akan dijelaskan secara terperinci pada teknik analisis data.

## **H. Teknik Analisis Data**

Datakemampuan awal dan hasil belajar matematika berupa nilai tes akhir yang dianalisis dengan menggunakan statistika diskriptif dan statistika analitik.

Statistika analitik yang digunakan adalah uji beda yaitu uji t atau uji Mann-Whitney (uji U). sebelum mengadakan uji tersebut terlebih dahulu dilakukan perhitungan statistika yang meliputi rata-rata dan standar deviasi. Uji t digunakan apabila data berdistribusi normal dan homogen, sedangkan uji Mann-Whitney (uji U) digunakan jika data tidak berdistribusi normal.

#### **1. Rata-rata**

 $\overline{a}$ 

Menurut Sudjana, untuk menentukan kualifikasi hasil belajar yang dicapai oleh siswa dapat diketahui melalui rata-rata yang dirumuskan dengan:

$$
\bar{x} = \frac{\sum f_i x_i}{\sum f_i}
$$

Keterangan:

 $\bar{x}$  = nilai rata-rata

 $\Sigma f_i x_i =$  jumlah hasil perkalian antara masing-masing data dengan frekuensi

$$
\Sigma f_i
$$
 = jumlah data.<sup>19</sup>

<sup>19</sup> Sudjana, *Metode Statistika,* (Bandung: Tarsito, 2002), h. 67.

Standar deviasi atau simpangan baku sampel digunakan dalam menghitung nilai  $z_i$  pada uji normalitas.

$$
S = \sqrt{\frac{\Sigma f_i (x_i - \bar{x})^2}{n - 1}}
$$

Keterangan:

- $S = \text{standard}$
- $\bar{x}$  = nilai rata-rata (mean)
- $\Sigma f_i$  = jumlah frekuensi data ke-I, yang mana i= 1,2,3,...
- = banyaknya data
- $x_i$  = data ke-I, yang mana i=1,2,3,...<sup>20</sup>

Adapun rata-rata, standar deviasi, dan varians dalam penelitian ini dihitung dengan bantuan program SPSS versi 17 dengan langkah-langkah sebagai berikut:

- a. Memasukkan data ke editor.
- b. Klik menu *Analyze*, pilih *Decriptive Statistic*. Dari berbagai pilihan yang ada, pilih *descriptive*.
- c. Akan muncul kotak dialog *Descriptives*. Pindahkan variabel Y dan X ke kotak Variabel (s).
- d. Klik *options* sehingga muncul kotak dialog *options*.
- e. Aktifkan pilihan Mean, Sum, Minimum, Maximum, Standar Deviasi, dan Varians.

<sup>20</sup> *Ibid*, h. 95.

f. Hasilnya pada jendela *output* muncul hasil analisis statistik deskriptif dari data yang diolah.<sup>21</sup>

### **3. Uji normalitas**

 $\overline{a}$ 

Uji normalitas digunakan untuk mengetahui kenormalan distribusi data. Pengujian normalitas data yang diperoleh dalam penelitian menggunakan uji Liliefors dengan langkah-langkah pengujian sebagai berikut:

a. Pengamatan  $x_1, x_2, x_3, \ldots, x_n$  dijadikan bilangan baku  $z_1, z_2, z_3, \ldots, z_n$ .

Dengan menggunakan rumus 
$$
Z_i = \frac{x_i - \overline{x}}{S}
$$
 ( $\overline{x}$  dan S masing-masing

merupakan rata-rata dan simpangan baku sampel).

- b. Untuk tiap bilangan baku ini dan menggunakan daftar distribusi normal baku, kemudian dihitung peluang  $F(z_i) = P(z \geq z_i)$ .
- c. Selanjutnya dihitung proporsi  $z_1, z_2, z_3, \ldots, z_n$  yang lebih kecil sama dengan  $z_i$ . Jika proporsi ini dinyatakan oleh  $S(z_i)$ , maka  $(z_i)$ n  $S(z_i) = \frac{\text{bany akny } az_i z_2 z_3 ....z_n y \text{ and } z_i}{z_1 z_2 z_3 ....z_n y \text{ and }}$  $=\frac{\text{bany} \text{akny} \text{az}_i z_2 z_3 .... z_n \text{ y} \text{ang}}{2}$
- d. Hitung selisih  $F(z_i)$   $S(z_i)$  kemudian tentukan harga mutlaknya.
- e. Ambil harga yang paling besar diantara harga-harga mutlak selisih tersebut, harga ini disebut sebagai  $L_{hitung}$ .
- f. Untuk menerima atau menolak hipotesis nol, bandingkan  $L_{hitung}$ dengan  $L_{tabel}$  dengan menggunakan tabel nilai kritis uji Liliefors dengan taraf nyata  $\alpha = 5\%$ , kriterianya adalah tolak hipotesis nol bahwa

<sup>21</sup>Ari Pidekso, *Seri Panduan Praktis: SPSS 17 untuk Pengolahan Data Statistik*, (Yogyakarta: Andi Offset, 2009), h. 76-77.

populasi berdistribusi normal jika  $L_{hitung}$  yang diperoleh dari data pengamatan melebihi  $L_{table}$ . Dalam hal ini hipotesis nol diterima.<sup>22</sup>

Pengujian normalitas data yang diperoleh dalam penelitian ini dihitung dengan bantuan program SPSS versi 17 menggunakan uji normal Kolmogorov-Smirnov. Adapun langkah-langkahnya sebagai berikut:

- 1) Masuk ke program SPSS dan masukkan data.
- 2) Setelah itu, klik menu *Analyze*, pilih *Nonparametric Tests*.
- 3) Dari berbagai pilihan yang ada, pilih *1-Simple K-S*.
- 4) Setelah itu, akan muncul kotak dialog *1-Simple K-S Test*. Masukkan variabel ke kotak *Test Variable List*. Aktifkan Normal pada pilihan *Test Distribution*.
- 5) Abaikan pilihan lain. Selanjutnya, klik OK.<sup>23</sup>

#### **4. Uji homogenitas**

Setelah data berdistribusi normal, selanjutnya dilakukan uji homogenitas menggunakan tabel F. adapun langkah-langkah pengujiannya adalah sebagai berikut:

- a. Menghitung varians terbesar dan varians terkecil
- b.  $F_{hitung} = \frac{\text{var} \,ians \, terbesar}{\text{var} \,ians \, terkecil}$  $=\frac{\text{var}}{\sqrt{2}}$
- c. Membandingkan nilai $F_{hitung}$ dengan nilai $F_{tablel}$

db pembilang  $= n - 1$  (untuk varians terbesar)

<sup>22</sup> *Ibid*, h. 466.

<sup>23</sup>Ari Pidekso, *Seri Panduan Praktis SPSS 17 untuk Pengolahan Data Statistik*, *op.cit*., h. 160-161.

db penyebut =  $n - 1$  (untuk varian terkecil)

taraf signifikansi (α) = 5%

d. Kriteria pengujian

 $\overline{a}$ 

- Jika  $F_{hitung} > F_{tablel}$  maka tidak homogen
- $\bullet$  Jika  $F_{bitung} \leq F_{table}$  maka homogen.<sup>24</sup>

Pengujian homogenitas data yang diperoleh dalam penelitian ini dihitung dengan bantuan program SPSS versi 17 menggunakan *One Way* ANOVA. Adapun langkah-langkahnya sebagai berikut:

- 1) Masukkan data ke data editor.
- 2) Setelah variabel didefinisikan, masukkan data.
- 3) Setelah itu, klik menu *Analyze*, pilih *Compare Mean*. Dari berbagai pilihan yang ada, pilih *One-Way* ANOVA.
- 4) Setelah itu, akan mucul kotak dialog *One-Way* ANOVA. Masukkan variabel ke kotak *Dependent List* dan variabel ke kotak *Factor*.
- 5) Klik *Options* sehingga akan muncul kotak dialog *Options*. Untuk menampilkan statistik deskripsi dari data, aktifkan pilihan *Descriptive*. Untuk menampilkan uji kesamaan varian, aktifkan pilihan *Homogeneity of Variance test*. Untuk menampilkan plot ratarata, aktifkan *means Plot*. Gunakan default pada *Missing Values*, yaitu *Exclude Cases Analysis by analysis*.
- 6) Selanjutnya, klik *Continue* sehingga akan muncul kembali kotak dialog *One-Way* ANOVA.

<sup>24</sup> Riduwan, *Belajar Mudah Penelitian Untuk Guru Karyawan dan Peneliti Pemula*, (Bandung: Alfabeta, 2005), h. 120.

7) Klik *Post Hoc* yang akan digunakan sebagai analisis lanjut dari uji F.

8) Pilih *Tukey* untuk keseragaman. Tingkat signifikasi yang digunakan sesuai default, yaitu 0.05. Setelah itu, klik *Continue*. Klik OK.<sup>25</sup>

## **5. Uji t**

Terdapat dua rumus uji t yang dapat digunakan untuk menguji hipotesis komparatif dua sampel independen.

*Separated Varians:*

$$
t' = \frac{\bar{x}_1 - \bar{x}_2}{\sqrt{\frac{s_1^2}{n_1} + \frac{s_2^2}{n_2}}}
$$

*Polled Varians:*

$$
t = \frac{\bar{x}_1 - \bar{x}_2}{\sqrt{\frac{(n_1 - 1)s_1^2 + (n_2 - 1)s_2^2}{n_1 + n_2 - 2} \left(\frac{1}{n_1} + \frac{1}{n_2}\right)}}
$$

Keterangan:

 $n_1 =$  jumlah data pertama (kelaslaki-laki)

 $n_2$  = jumlah data kedua (kelas perempuan)

 $\bar{x}_1$  = nilai rata-rata hitung data pertama

 $\bar{x}_2$  = nilai rata-rata hitung data kedua

 $s_1^2$  = varians data pertama

 $s_2^2$  = varians data kedua

 $\overline{a}$ 

Terdapat beberapa pertimbangan dalam memilih rumus uji t yaitu:

a. Apakah dua rata-rata itu berasal dari dua sampel yang jumlahnya sama atau tidak.

<sup>25</sup>Ari Pidekso, *Seri Panduan Praktis SPSS 17 untuk Pengolahan Data Statistik*, *op.cit.*, h. 207-210.

b. Apakah varians data dari dua sampel itu homogen atau tidak. Untuk menjawab itu perlu pengujian homogenitas varians.

Berdasarkan dua hal tersebut di atas, maka berikut ini diberikan petunjuk untuk memilih rumus uji t.

- a. Bila jumlah anggota sampel  $n_1 = n_2$  dan varians homogen  $(s_1^2 = s_2^2)$ , maka dapat digunakan rumus uji t, baik untuk *separated* maupun *polled varians*. Untuk mengetahui t tabel digunakan dk yang besarnya dk =  $n_1 + n_2 - 2$ .
- b. Bila  $n_1 \neq n_2$ , varians homogen  $(s_1^2 = s_2^2)$  dapat digunakan uji t dengan *polled varians*. Besarnya dk =  $n_1 + n_2 - 2$ .
- c. Bila  $n_1 = n_2$ , varians tidak homogen ( $s_1^2 \neq s_2^2$ ) dapat digunakan rumus *separated* maupun *polled varians*, dengan dk =  $n_1$  – 1 atau dk =  $n_2$  – .
- d. Bila  $n_1 \neq n_2$  dan varians tidak homogen  $(s_1^2 \neq s_2^2)$ . Untuk ini digunakan rumus *separated varians*, harga t sebagai pengganti harga t tabel dihitung dari selisih harga t tabel dengan dk =  $n_1 - 1$  dan dk =  $n_2$  – 1, dibagi dua dan kemudian ditambah dengan harga t yang terkecil.<sup>26</sup>

Langkah-langkah uji t:

 $\overline{a}$ 

a. Menghitung nilai rata-rata  $\bar{X}$  dan varians (s<sup>2</sup>) setiap sampel:

$$
\bar{x} = \frac{\sum x_i}{n} \text{ dan } s^2 = \frac{\sum (x_i - \bar{x})^2}{n - 1}
$$

<sup>26</sup> Sugiono, *Statistika Untuk Penelitian*, (Bandung: CV. Alfabeta, 1997), h. 138-139.

- b. Menghitung harga t dengan rumus *separated varians* atau *polled varians,*
- c. Menentukan nilai t pada tabel distribusi t dengan taraf signifikansi  $\alpha$ =5%,
- d. Menentukan kriteria pengujian jika  $-t_{table} \leq t_{hitung} \leq t_{table}$  maka H<sub>0</sub> diterima dan H<sup>1</sup> ditolak.

Pengujian *mann-whitney* data yang diperoleh dalam penelitian ini dihitung menggunakan bantuan program SPSS versi 17 dengan langkah-langkah sebagai berikut:

- 1) Buka program SPSS dan masukkan data
- 2) Selanjutnya pada menu bar pilih *Analyze – Compare Means – One Sample T Test*
- 3) Masukkan nilai sampel 1 pada kotak *Test Variable(s)*
- 4) Ketik nilai rata-rata sampel 1 pada *test value*
- 5) Klik O $K^{27}$

 $\overline{a}$ 

### **6. Uji Mann-Whitney(uji U)**

Jika data yang dianalisis tidak berdistribusi normal maka digunakan uji Mann-Whitney atau disebut juga uji U. menurut Sugiono, uji U berfungsi sebagai alternative penggunaan uji t jika prasyarat parametriknya tidak terpenuhi. Teknik ini digunakan untuk menguji signifikansi perbedaan dua polulasi. Adapun langkah-langkah pengujiannya adalah sebagai berikut:

<sup>27</sup> Wiratna Sujarweni, *SPSS Untuk Penelitian*, (Yogyakarta: Pustaka Baru Press, 2015), h.104.

- a. Menggabungkan kedua kelas independen dan beri jenjang pada tiaptiap anggotanya mulai dari nilai pengamatan terkecil sampai nilai pengamatan terbesar. Jika dua atau lebih pengamatan yang sama maka digunakan jenjang rata-rata.
- b. Menghitung jumlah jenjang masing-masing bagi sampel pertama dan kedua yang dinotasikan dengan  $R_1$  dan  $R_2$

Untuk uji statistik U, kemudian dihitung dari sampel pertama dengan

 $N_1$  pengamatan,  $U_1 = N_1 N_2 + \frac{N_2 (N_2 + 1)}{2} - \Sigma R_1$  $U_1 = N_1 N_2 + \frac{N_2 (N_2 + 1)}{N_2} - \Sigma R_1$  atau dari sampel kedua

dengan N<sub>2</sub> pengamatan  $U_2 = N_1 N_2 + \frac{N_1 (N_1 + 1)}{2} - \Sigma R_2$  $U_2 = N_1 N_2 + \frac{N_1 (N_1 + 1)}{2} - \Sigma R$ 

Keterangan:

 $N_1$  = banyaknya sampel pada sampel pertama  $N_2$  = banyaknya sampel pada sampel kedua  $U_1$  = uji statistic U dari sampel pertama  $N_1$  $U_2$  = uji statistic U dari sampel pertama  $N_2$  $\sum R_1$  = jumlah jenjang pada sampel pertama  $\sum R_2$  = jumlah jenjang pada sampel kedua

c. Nilai U yang digunakan adalah nilai U yang lebih kecil dan yang lebih besar ditandai dengan  $U'$ . Sebelum dilakukan pengujian perlu diperiksa apakah telah didapatkan U atau  $U'$  dengan cara membandingkannya dengan 2  $\frac{N_1 N_2}{2}$ . Bila nilainya lebih besar daripada 2  $\frac{N_1 N_2}{2}$  nilai tersebut adalah U' dan nilai U dapat dihitung:  $=N_1N_2-U'$ .

d. Membandingkan nilai U dengan nilai U dalam tabel. Dengan criteria pengambilan keputusan adalah jika  $U \ge U_\alpha$  maka  $H_0$  ditolak. Tes signifikansi untuk lebih besar (>20) menggunakan kurva normal dengan harga kritis sebagai berikut.

$$
Z = \frac{U - \frac{N_1 N_2}{2}}{\sqrt{\frac{N_1 N_2 (N_1 + N_2 + 1)}{12}}}
$$

Jika  $-Z_{\frac{\alpha}{2}} \leq Z \leq Z_{\frac{\alpha}{2}}$  dengan taraf nyata  $\alpha$  = 5% maka  $H_0$  diterima. Dan jika  $Z > Z_{\frac{\alpha}{2}}$ atau  $Z < Z_{\frac{\alpha}{2}}$  maka  $H_0$  ditolak.<sup>28</sup>

Pengujian *mann-whitney* data yang diperoleh dalam penelitian ini dihitung menggunakan bantuan program SPSS versi 17 dengan langkah-langkah sebagai berikut:

- 1) Buka program SPSS dan masukkan data.
- 2) Selanjutnya pada menu bar pilih *Analyze*-*Nonparametric Test*-*2 Independent Samples*.
- 3) Pindahkan nilai ke dalam *Test Variable List* dan kategori *grouping variable* lalu pilih *define group* dan masukkan angka sesuai jumlah *group*.
- 4) Kemudian klik *continue* untuk kembali ke *two independent test*.
- 5) Pada *test type* aktifkan *Mann-Whitney* lalu klik OK.<sup>29</sup>

<sup>28</sup> *Ibid*, h. 150-153.

<sup>29</sup>Ernantje Hendrik, "Uji *Mann-Whitney* (U-Test)", Jurnal (Pdf), (Nusa Tenggara Timur: Universitas Nusa Cendana), tersedia di https:/ladymh89. files.wordpress.com, diakses tanggal 7 Mei 2016.

# **I. Prosedur Penelitian**

Dalam hal ini ada beberapa tahapan yang penulis tempuh, yaitu:

### **1. Tahap pendahuluan**

- a. Melakukan penjajakan awal ke lokasi penelitian
- b. Konsultasi dengan dosen pembimbing.
- c. Mengajukan desain proposal Fakultas untuk mendapatkan persetujuan
- d. Melakukan seminar terhadap desain proposal yang telah disetujui

# **2. Tahap Persiapan**

- a. Mengadakan seminar desain proposal skripsi.
- b. Melakukan revisi proposal skripsi berdasarkan hasil seminar dan pengarahan dari dosen pembimbing.
- c. Memohon surat riset kepada Dekan Fakultas Tarbiyah dan Keguruan.
- d. Menyerahkan surat riset kepada kepala sekolah yang bersangkutan dan berkonsultasi dengan guru mata pelajaran matematika untuk mengatur jadwal riset.
- e. Menyusun Rencana Pelaksanaan Pembelajaran (RPP), membuat *caption*, membuat alat peraga, dan soal tes akhir.

# **3. Tahap Pelaksanaan**

- a. Melakukan riset pada kelas XI IPS 1 dan XI IPS 2 di MA Raudhatusysyubban.
- b. Menghubungkan responden dan informan dalam rangka pengumpulan data.
- c. Mengumpulkan data dengan tes, observasi, dokumentasi, dan wawancara.
- d. Mengolah, menyusun, dan menganalisis data yang diperoleh.
- e. Menyimpulkan hasil penelitian.

## **4. Tahap Penyusunan Laporan**

Pada tahap ini dilakukan penyusunan laporan hasil penelitian dengan sistematika yang sudah direncanakan dan disiapkan. Penyusunan ini dilakukan dengan berkonsultasi kepada dosen pembimbing untuk dikoreksi, diperbaiki, dan disetujui, kemudian siap untuk dihadapkan ke sidang munaqasyah skripsi untuk diuji dan dipertahankan.